# **Jak na Exc**

#### **Obsah cvičení**

Power Pivot Relace - 2 tabulky

# **Pavel Lasák**

Lektor, expert na Microsoft Excel, držitel prestižního ocenění Microsoftu MVP v České republice

# **Další informace ke cvičení:**

https://office.lasakovi.com/excel/PowerPivot/Jak-vlozit-data-do-Power-Pivot https://office.lasakovi.com/excel/PowerPivot/Jak-na-relace-Power-Pivot-Ex https://office.lasakovi.com/excel/PowerPivot/hierarchie-tabulky-Power-Piv

Copyright, Pavel Lasák 2018 rev 2019, rev 11/

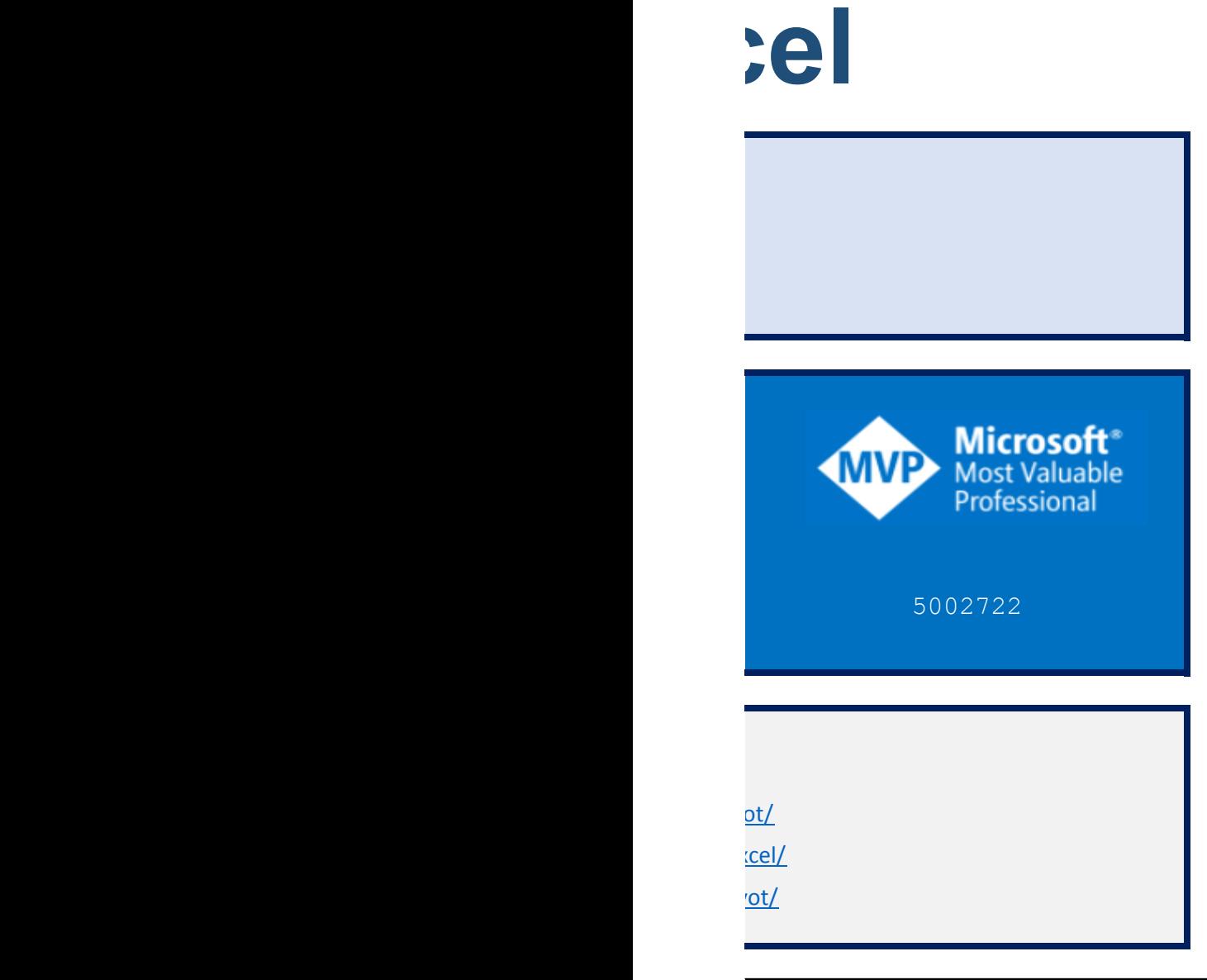

 $\overline{72023}$ 

# **Teorie databáze**

[h](http://office.lasakovi.com/)ttp://office.lasakovi.com/

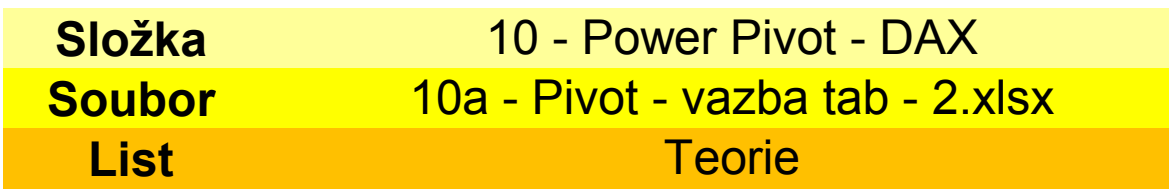

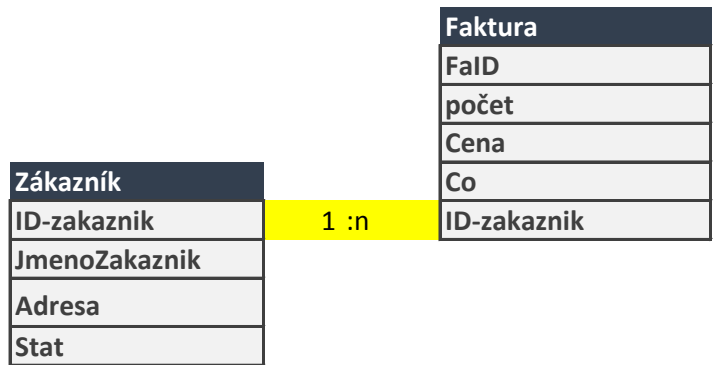

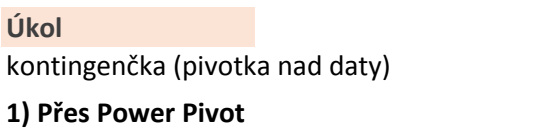

2) Klasicky bez Power Pivot datový model *zopakujte si*

3) Ručně SVYHLEDAT *zopakujte si* 

**Město**

Viz datové modely a propojení tabulek

#### **Faktura**

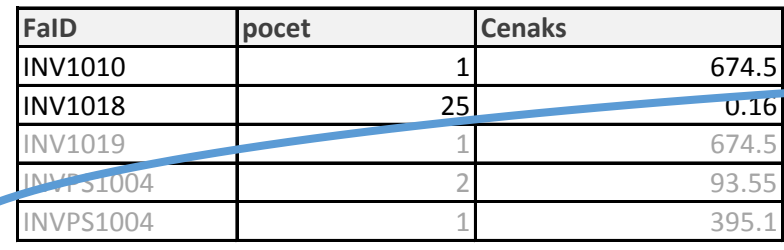

#### Za

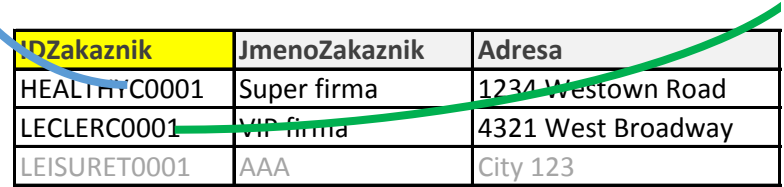

#### **Propoje**

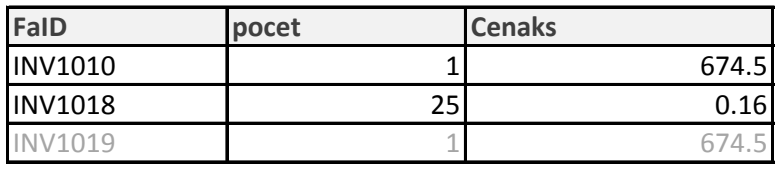

## **Faktura**

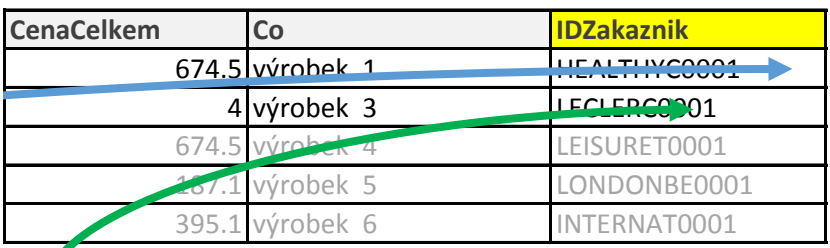

## **T** kaz<mark>nik</mark>

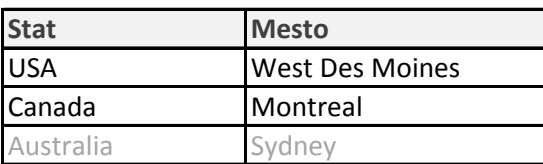

# **Propojená tabulka**

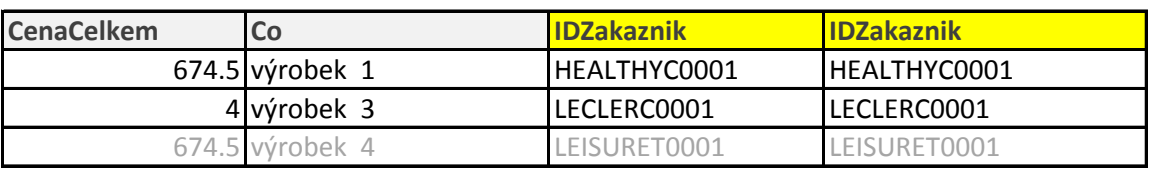

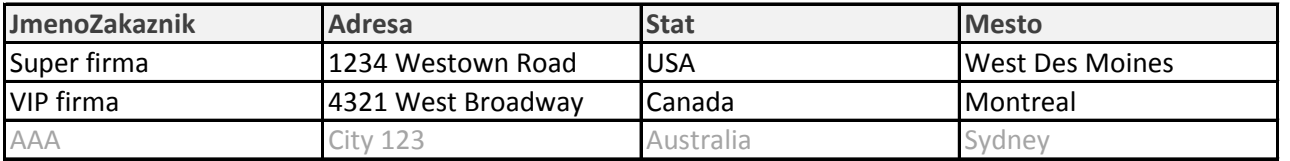

# **Teorie databáze**

#### http://office.lasakovi.com/

**Excel Options** 

#### **Soubor > Možnosti** Pozor!

Doplňky modelu COM Někdy Pás Power Pivot zmizí. Nutr

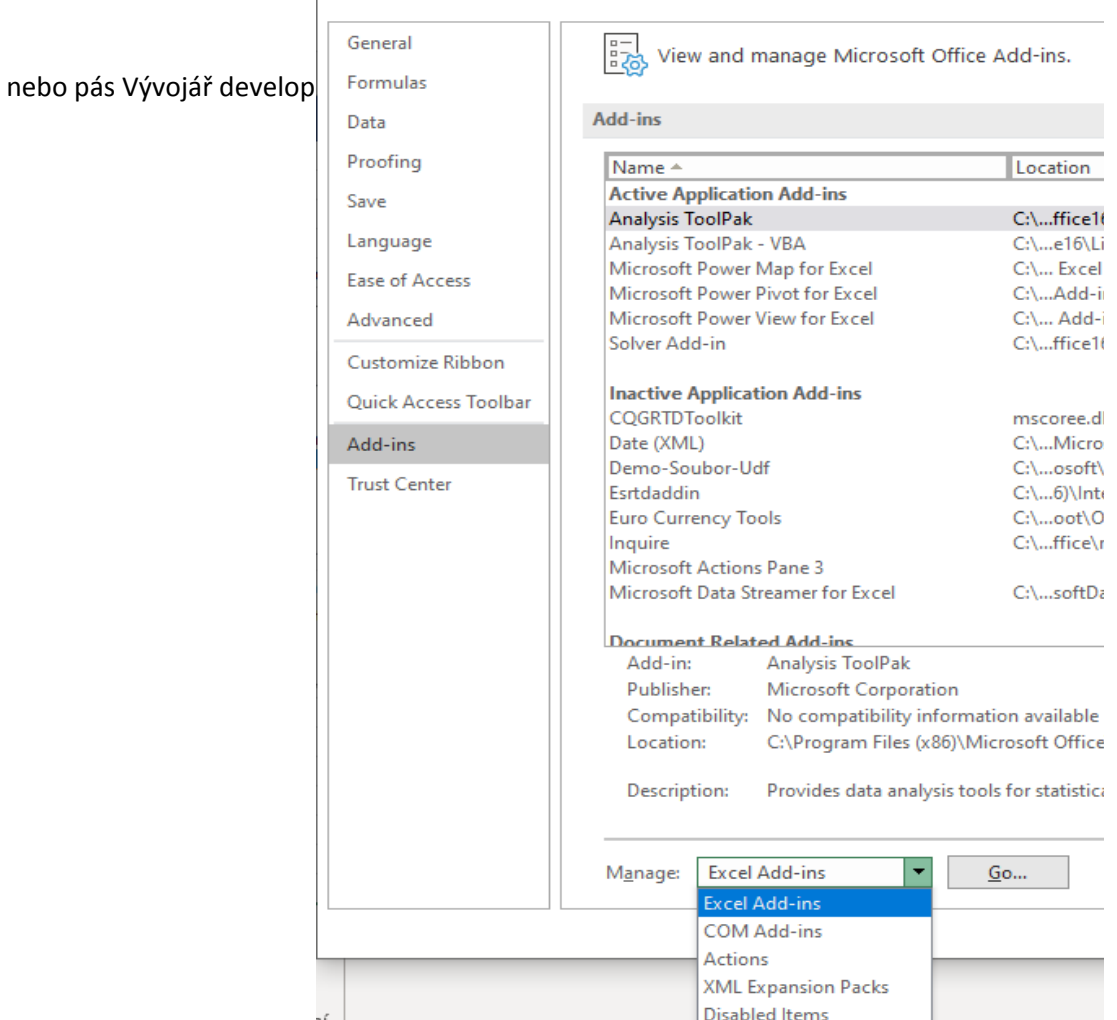

1) Naformátova jako tabulky Zakaznik Faktura

#### Přidat do Power Query přes: Přidat do datového modelu

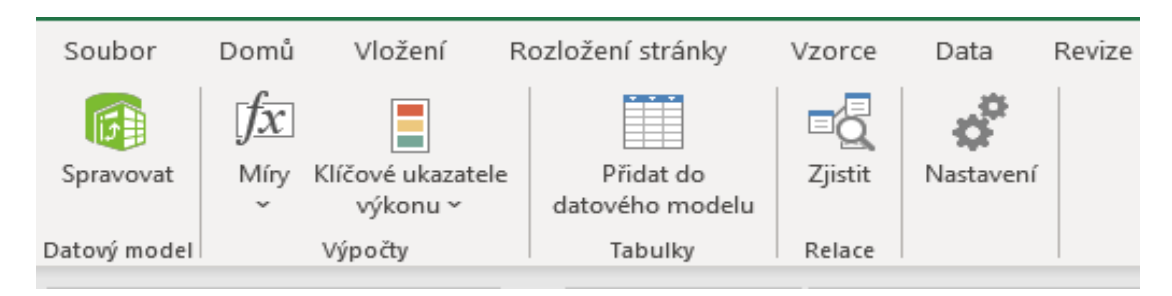

#### **Pozor dvě okna**

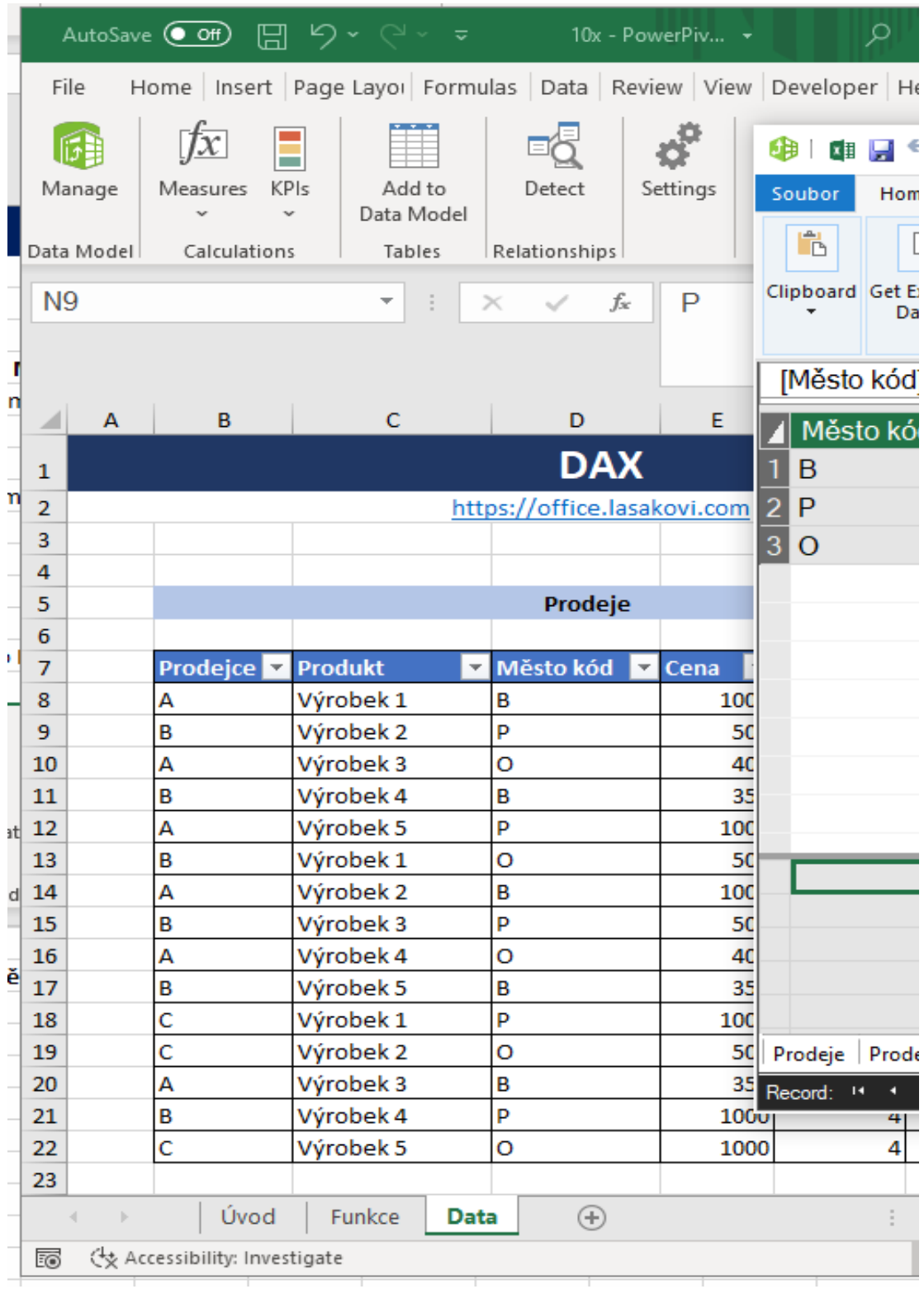

#### no vypnut a znova zapnout

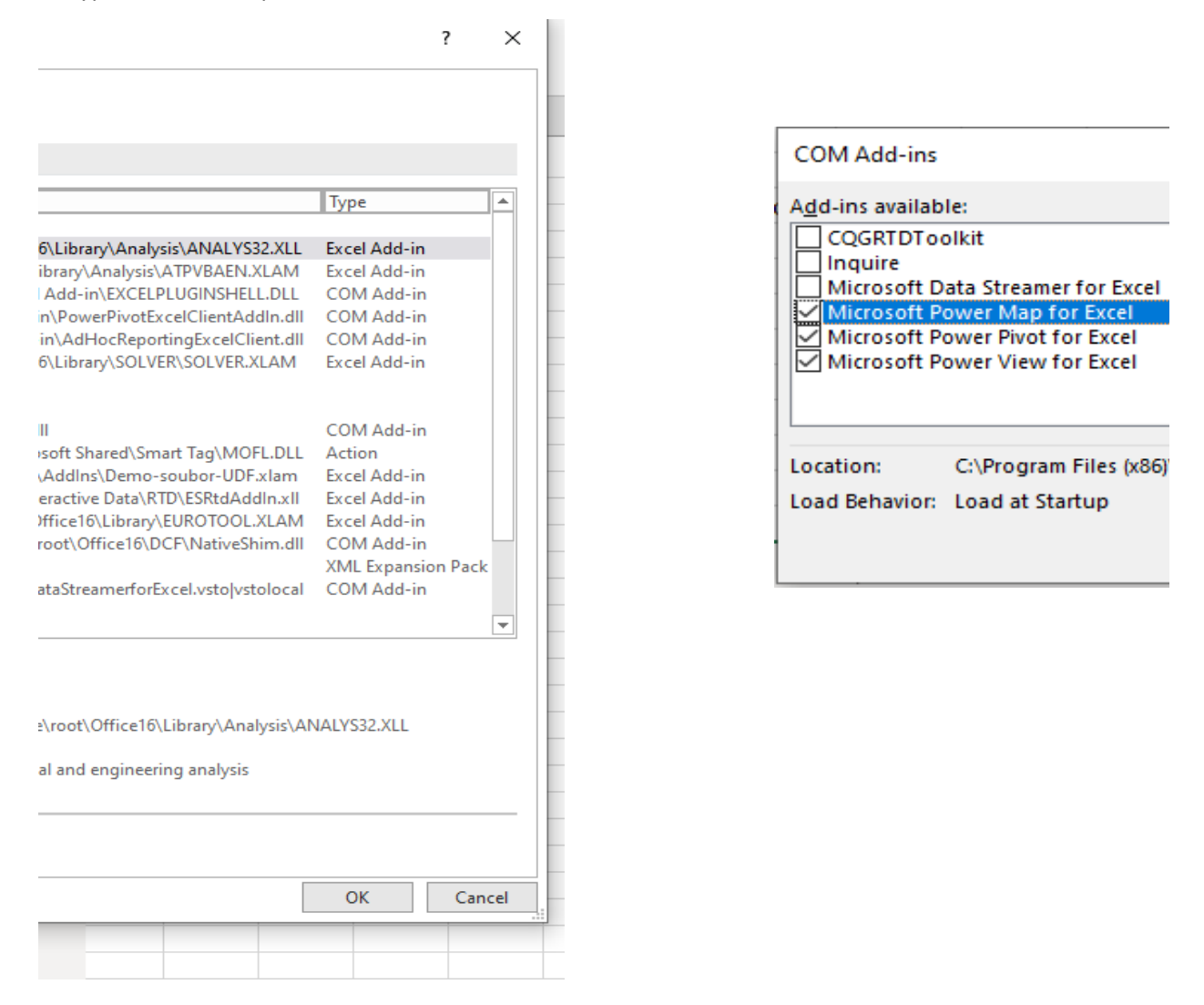

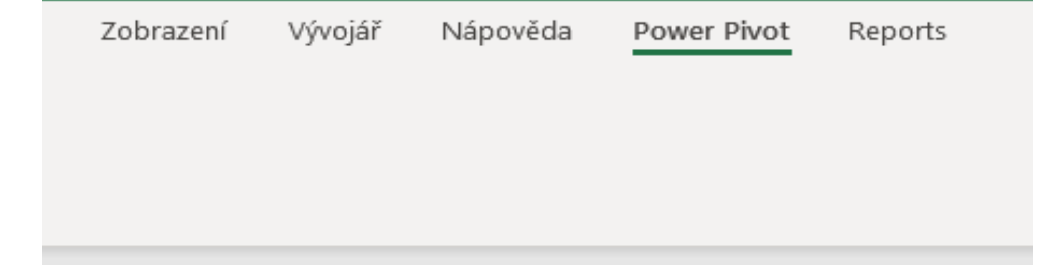

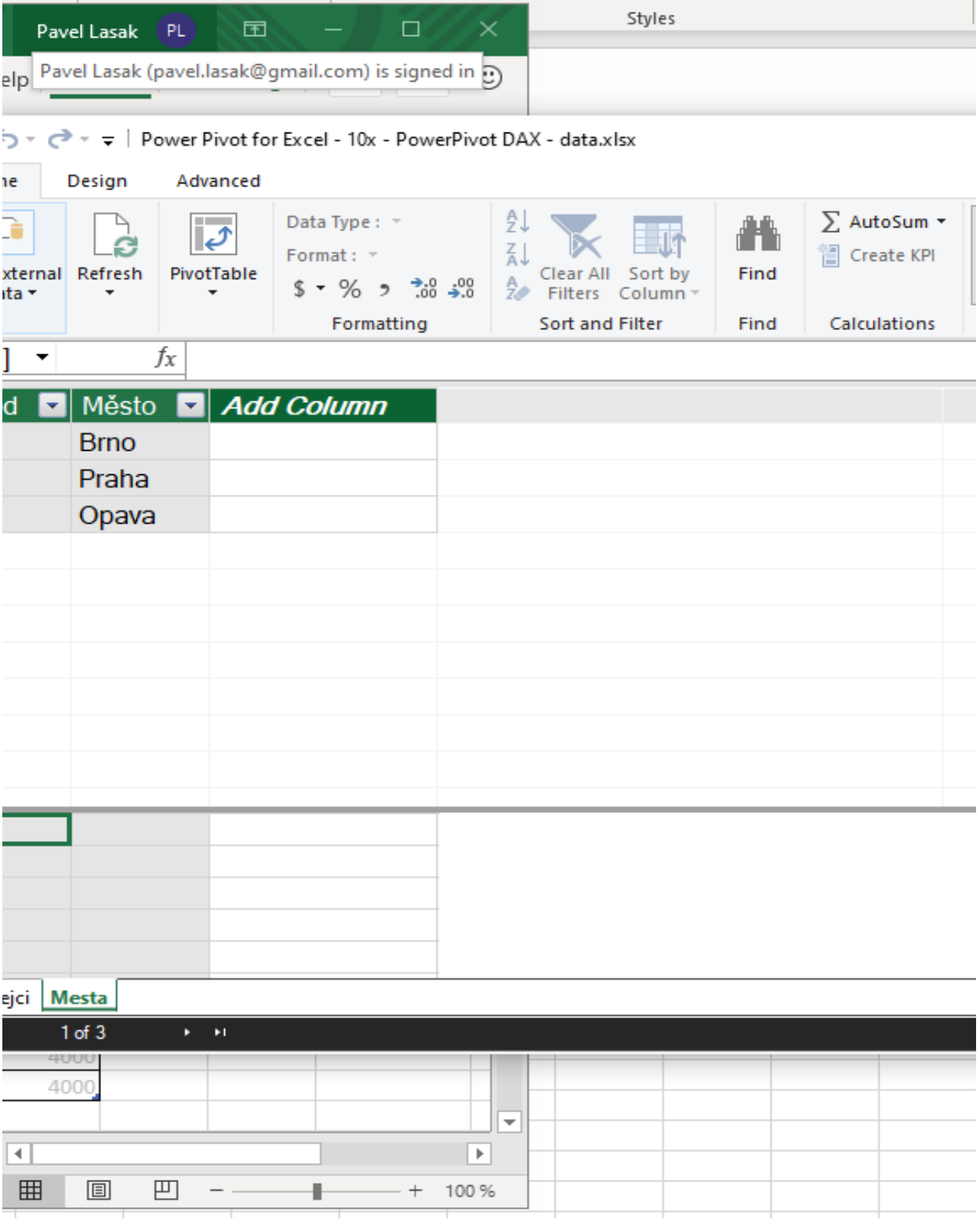

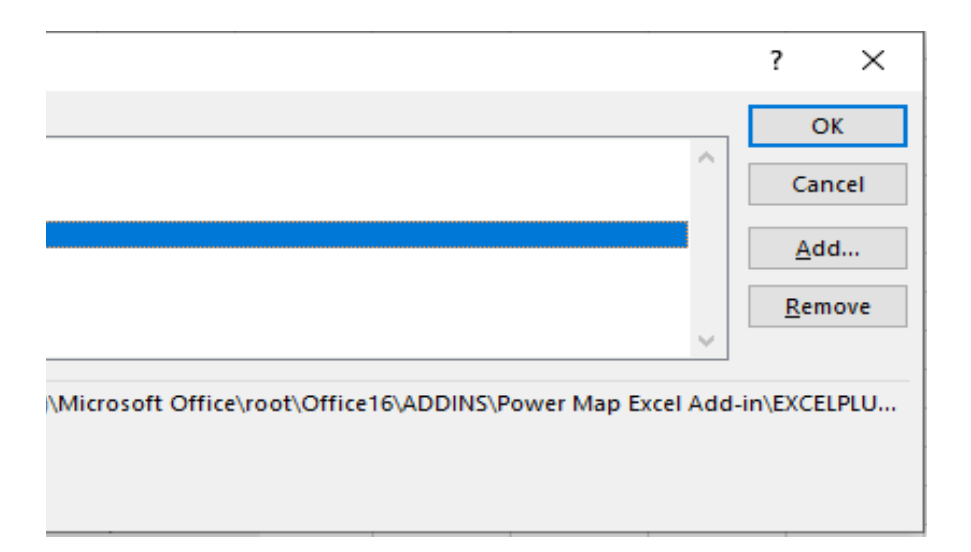

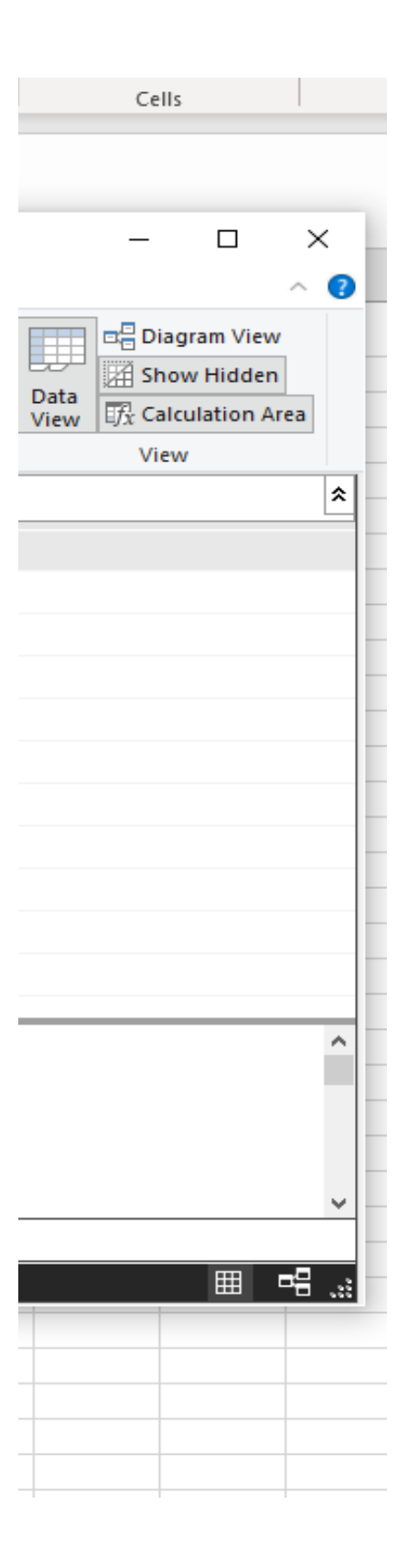

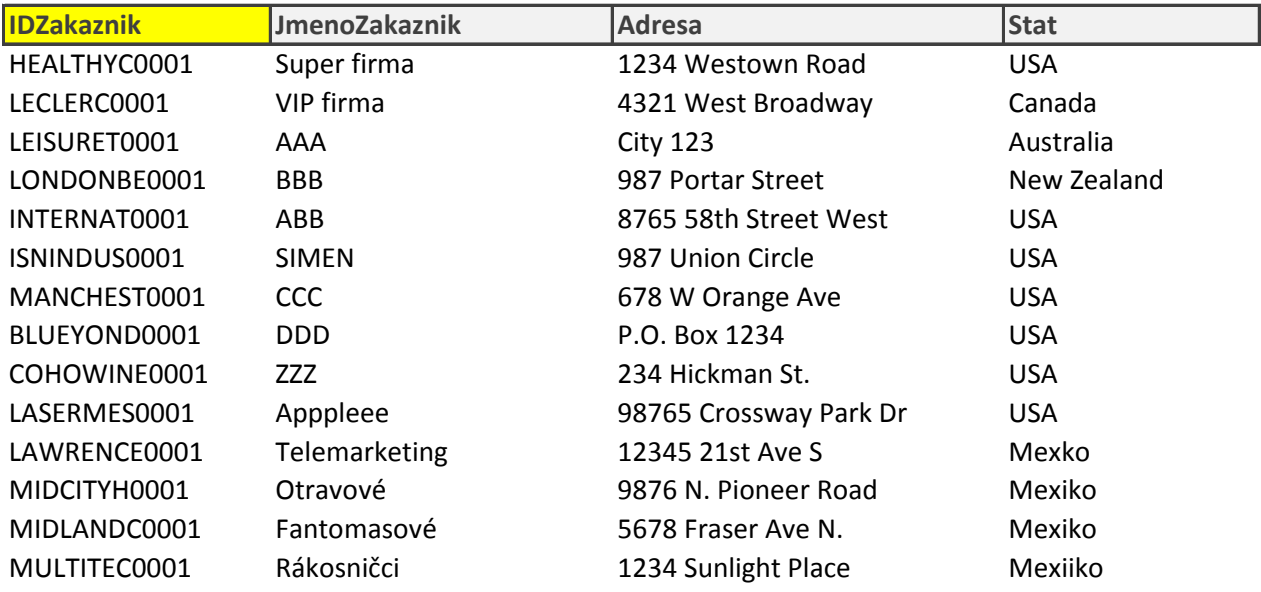

**Mesto** West Des Moines Montreal Sydney Auckland St. Louis Lockport Lafayette Wichita Springfield Bloomington Lawrence Gary Mishawaka Iowa City

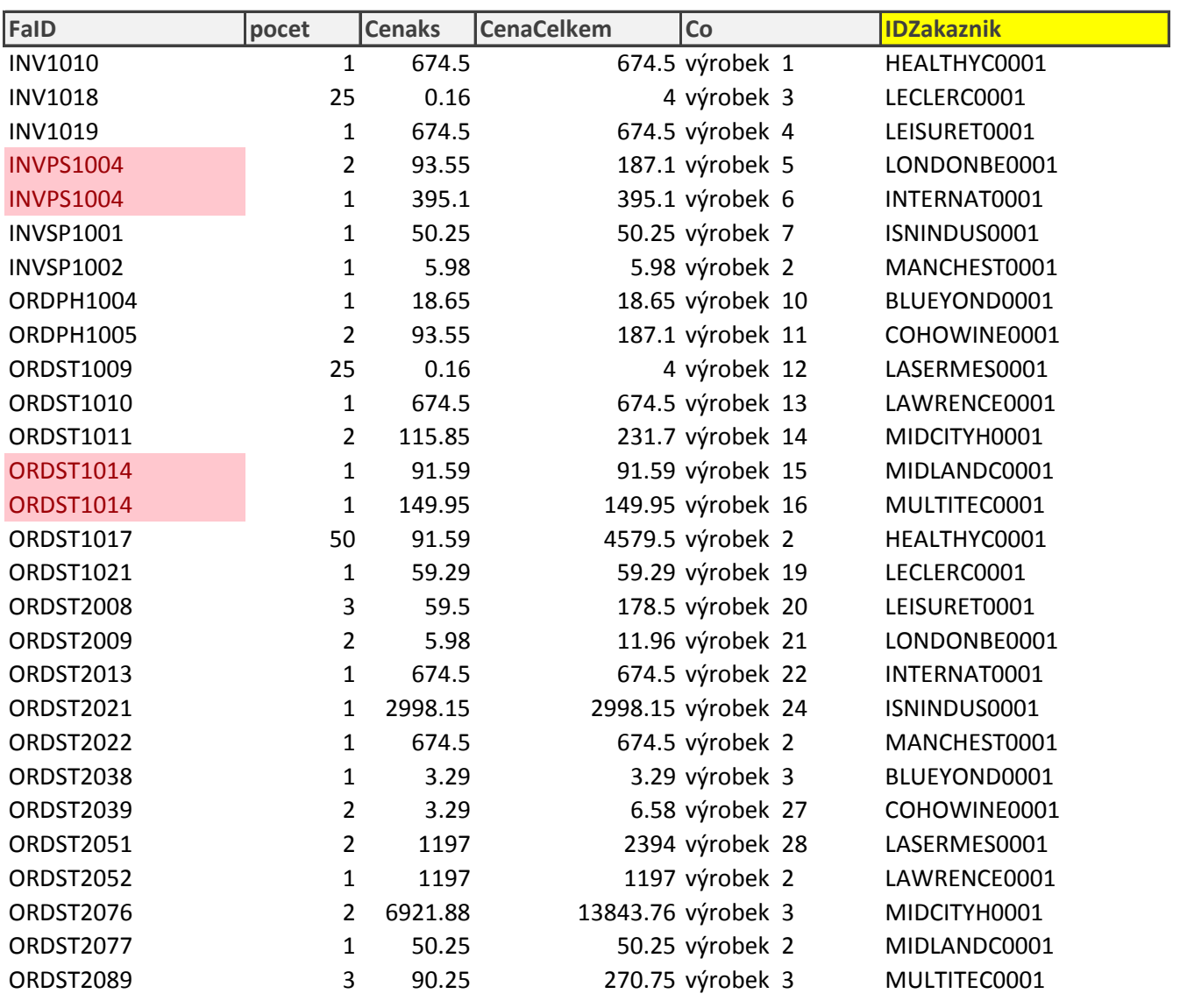

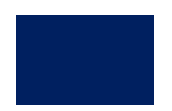

# **Více článku o Power Pivot**

http://office.lasakovi.com/

#### **Více informací o POWER PIVOT**

<https://office.lasakovi.com/excel/PowerPivot/> <https://office.lasakovi.com/excel/PowerPivot/Aktivace-Power-Pivot-Excel-2016/> <https://office.lasakovi.com/excel/PowerPivot/Power-Pivot-popis-okna-Excel/> <https://office.lasakovi.com/excel/PowerPivot/Jak-vlozit-data-do-Power-Pivot/> <https://office.lasakovi.com/excel/PowerPivot/Jak-na-relace-Power-Pivot-Excel/> <https://office.lasakovi.com/excel/PowerPivot/hierarchie-tabulky-Power-Pivot/> <https://office.lasakovi.com/excel/PowerPivot/Uvod-do-jazyka-DAX-Excel-Power-Pivot/> <https://office.lasakovi.com/excel/PowerPivot/SUM-SUMX-Power-Pivot-DAX/> <https://office.lasakovi.com/excel/PowerPivot/Power-View-vizualizace-dat-Excel/>

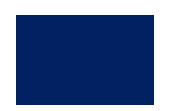